# Working with talent in your (virtual) classroom

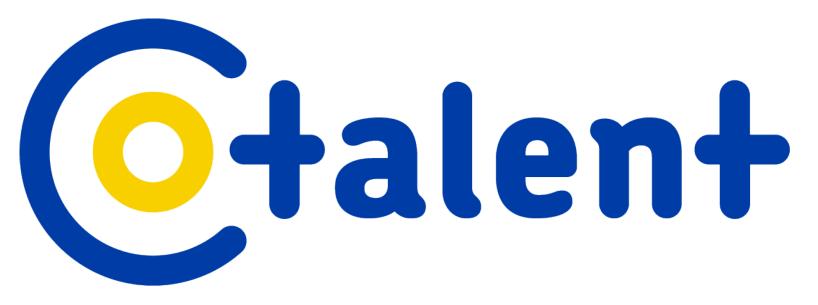

#### Welcome to the session! We will start at 10.00 am

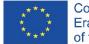

Co-funded by the Erasmus+ Programme of the European Union

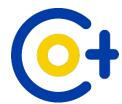

The

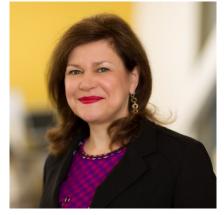

# Your hosts

#### Marca Wolfensberger

Professor of Talent Development in Higher Education and Society Hanze University of Applied Sciences, Groningen, the Netherlands

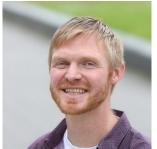

Maarten Hogenstijn Technical, Menti and chat host

Working in Europe to Connect Talent Development in Higher Education

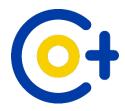

# **CoTalent project partners**

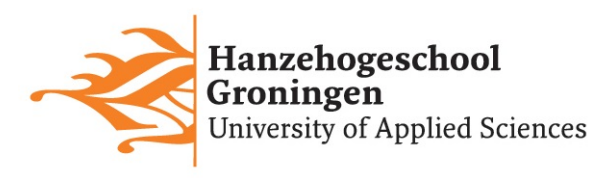

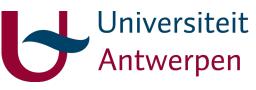

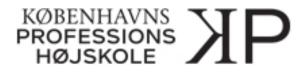

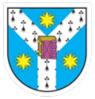

UNIVERSITATEA "ALEXANDRU IOAN CUZA" din IAŞI icbf | Internationales Centrum für Begabungsforschung

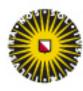

Universiteit Utrecht

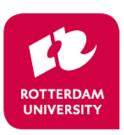

UNIVERSITY OF APPLIED SCIENCES

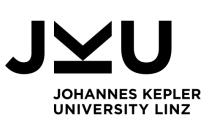

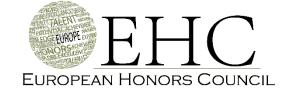

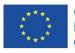

# **Other Technical practicalities**

- Please turn off your microphone and camera during the main session.
- Close other applications
- Please use the chat to ask questions
- The menu for the chat is at the bottom right (in purple)
- Questions left unanswered will be answered after the main session
- Please have your smartphone ready during the session

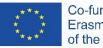

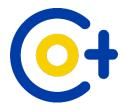

# **Session outline**

- Getting to know each other (Menti)
- CoTalent project introduction
- Introduction of products:
  - MeTalent Mirror
  - YouTalent Spotter
  - E-library
- Questions
- Focus on co-creation
- Online use of the tools
- Questions and closing

After end of main session – room for more questions

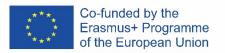

# Getting to know each other

Open the mentimeter app or go to <u>www.menti.com</u> on your smartphone Use code 72 71 038

Or:

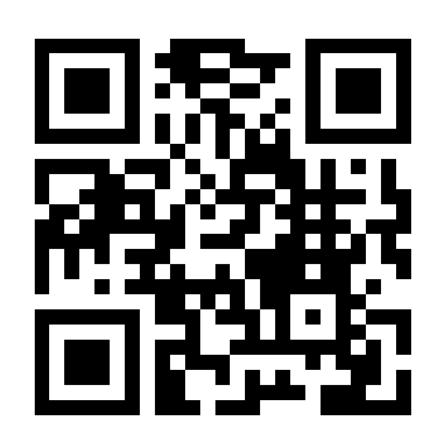

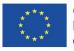

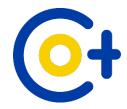

# **Project baseline**

# Europe cannot afford to lose talent

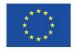

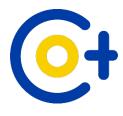

# CoTalent

Project baseline

- The overall aim of this project is to help talented young people reach their full potential so they can positively contribute to solutions of societal problems and challenges, and help keep Europe competitive.
- We therefore need to systemize the way in which we challenge students to develop their talent while in higher education.
- The best way to handle this problem is to better equip teachers.

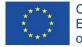

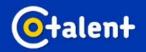

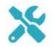

#### CoTalent Browse the Talent Tools

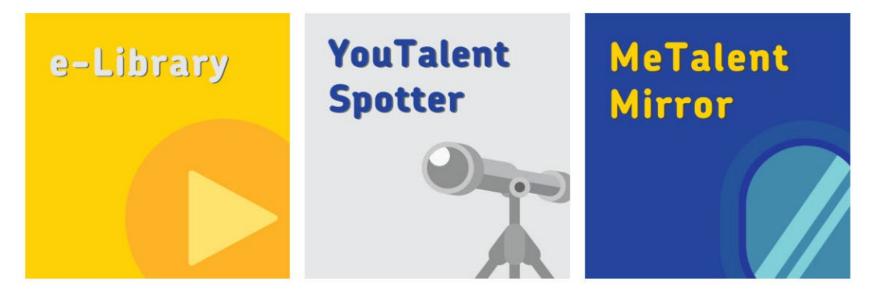

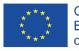

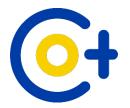

# Video and questions

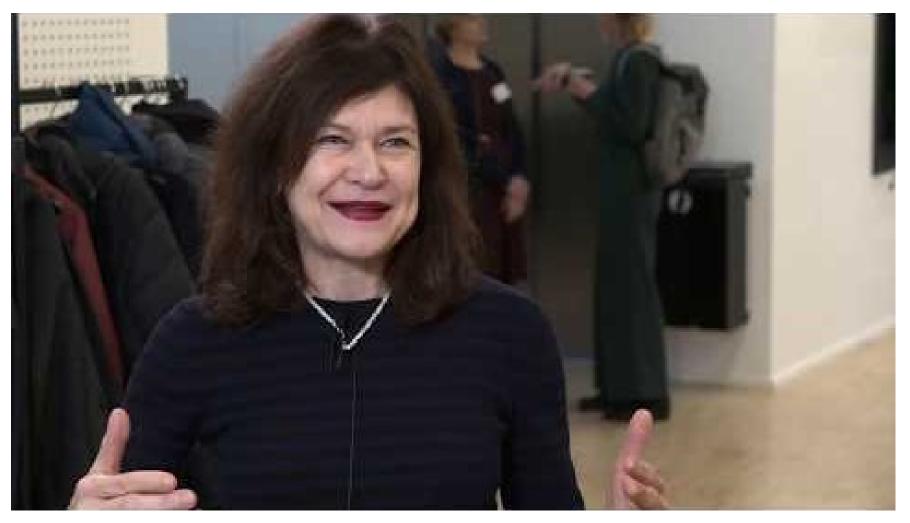

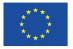

Co-funded by the Erasmus+ Programme of the European Union

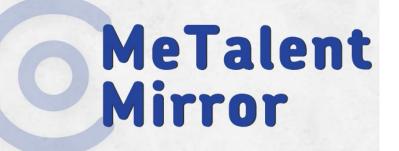

Main = tools to <u>reflect</u> as a teacher on ideas about talent development

- With colleagues
- With students
- Personal feedback

You hand out a group assignment, dividing the class in groups of four students.

**Start**: challenging classroom situations

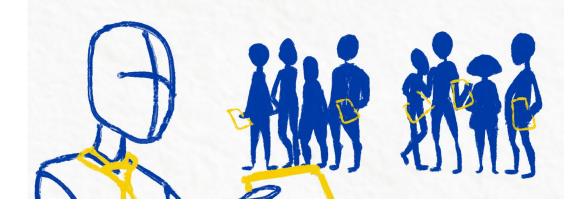

From there on, 3 tools are available to 'mirror' yourself

# MeTalent The three main tools

- **1. Roadmap tool** > reflect on your <u>own development</u>, dialogue with colleagues;
- 2. Stereotype tool > reflect on your <u>behaviour in class</u>, dialogue with students;
- **3. Characteristics tool** > reflect on your <u>teaching strategies</u>
  - gives feedback

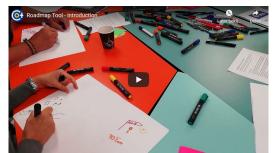

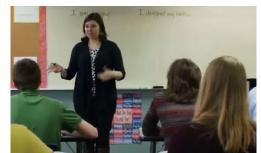

| Te | eaching strategies                                      | Hardly ever | Sometimes | Regularly |
|----|---------------------------------------------------------|-------------|-----------|-----------|
| 1. | Offering possibilities to create individual assignments |             |           | <b>v</b>  |
| 2. | Offering possibilities to explore individual ideas      |             |           |           |
| 3. | Stimulating students to think about their future        |             |           |           |
| 4. | Giving space for personal perspectives                  |             |           |           |
| 5. | Dealing with differentiation in the classroom           |             |           |           |
| 6. | Addressing students as an individual                    |             |           |           |

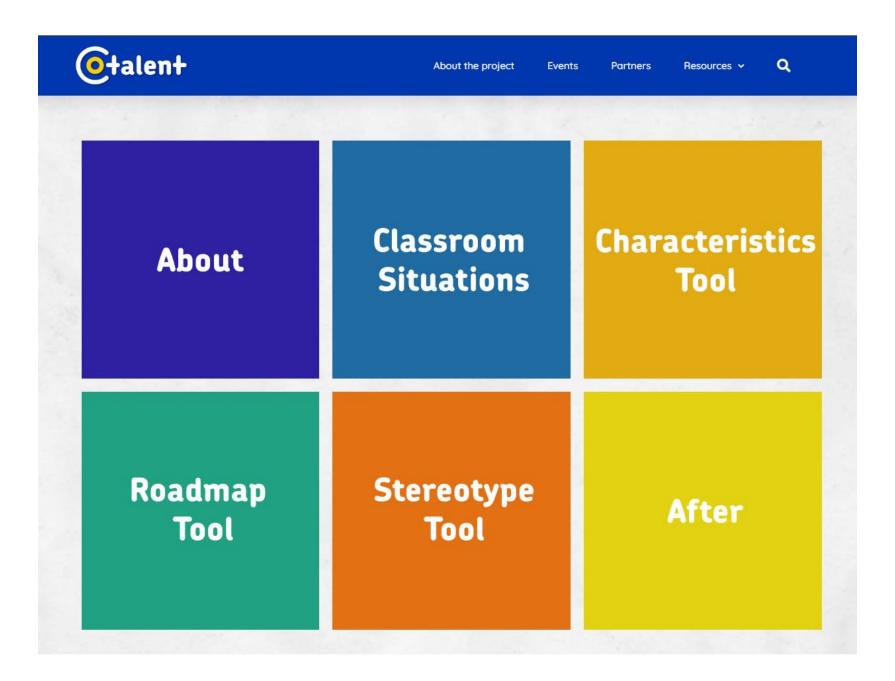

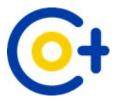

### **YouTalent Spotter**

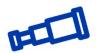

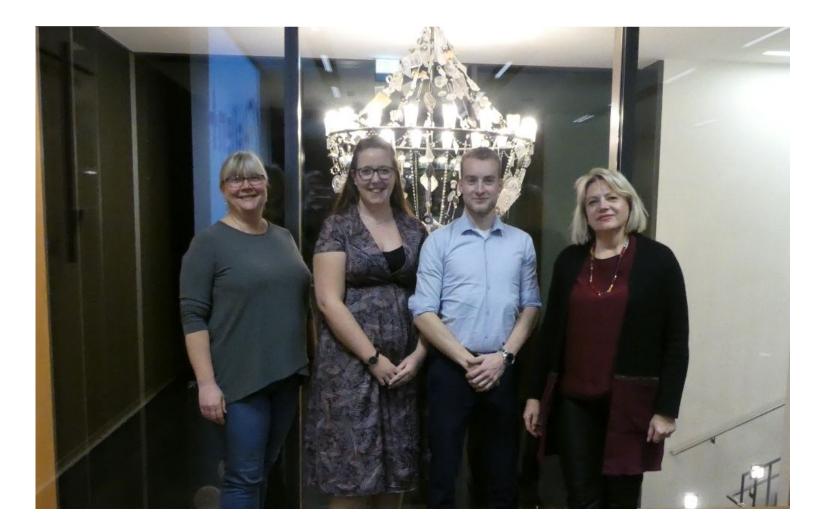

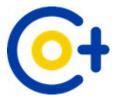

# YouTalent Spotter

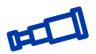

#### Aim: provide a toolkit that enables teachers in HEI to identify (=spot) students who are or might be suited for Honors programs

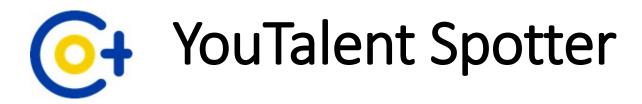

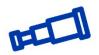

- helps assess a wide spectrum of behaviors characteristic for high-achieving students and honors students
- screening tool:
  - make students aware that they might be suitable candidates for an honors program
  - **no selection method** for admission to an honors program
- provides pool of potential candidates for Honors
  Programs

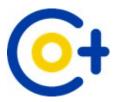

# YouTalent Spotter Toolkit

<u>Talent</u> <u>Characteristics</u> <u>Spotting List</u> <u>(TCSL)</u>

A tool to spot talent within a whole class, focusing on hidden and obvious character traits, g. e. task orientation.

#### Entrepreneurship <u>Talent</u> <u>Characteristics</u> <u>List</u> (ETCL)

A tool to spot entrepreneurial talent using a peer-, self- and teacher-nomination on different character traits, e.g. risk-taking ability. Poster Assignment Tool (PAT)

A tool to spot the creative and verbal talent of a student by asking them to think about their own talent(s). <u>Writing</u> <u>Assignment Tool</u> <u>(WAT)</u>

A tool to spot talented students who show a great desire to learn and do wrap themselves around wicked problems.

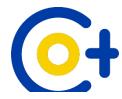

# **E-library**

#### **Integrative Model for Excellent Performances**

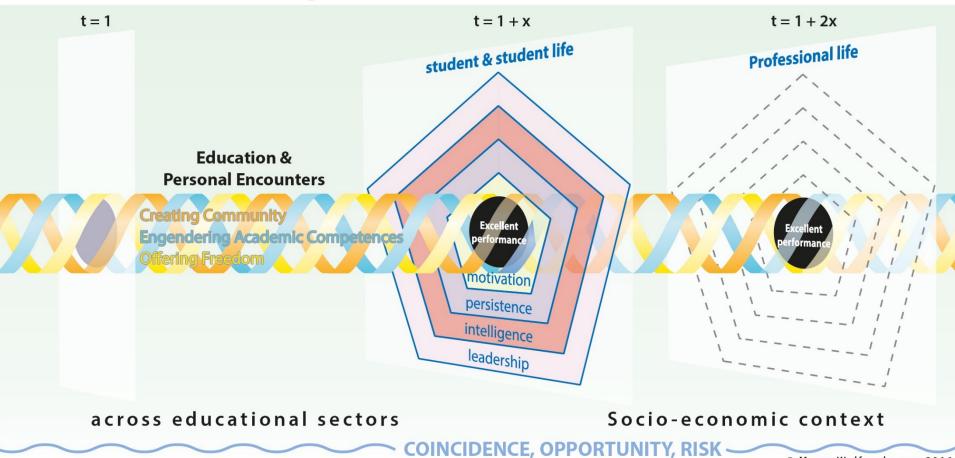

© Marca Wolfensberger 2016

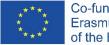

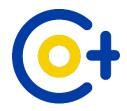

# **E-library**

# Creating Community Engendering Academic Competences Offering Freedom

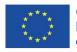

Engendering Academic Competences:

- Stimulating critical & independent thinking
- Fosters research attitude
- Challenging learning tasks & high engagement
- Higher level thinking & reflection

#### 💽 talent

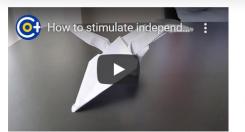

How to stimulate independent thinking Click here to see the page

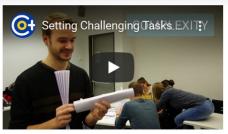

Setting challenging tasks and assignments Click here to see the page

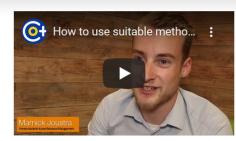

How to use suitable methods to assess talented students

Click here to see the page

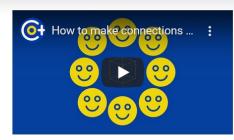

How to make connections with other professional domains

Q

Resources ~

Click here to see the page

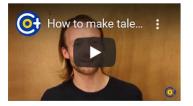

How to make talent programs exiting

Click here to see the page

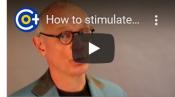

How to stimulate creative thinking

Click here to see the page

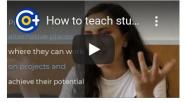

How to teach students to apply their knowledge

Click here to see the page

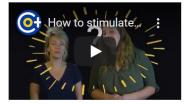

How to stimulate the academic depth in students

Click here to see the page

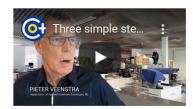

Three simple steps to stimulate critical thinking

Click here to see the page

About the project

Events Partners

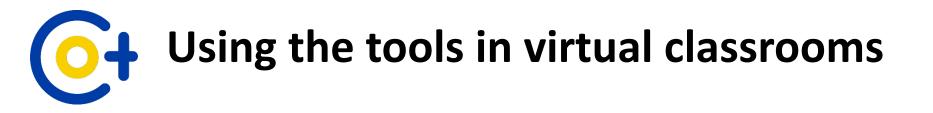

# trust flexibility responsibility honesty openness vulnerability

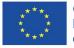

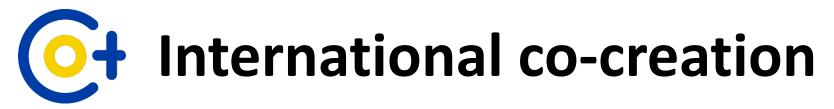

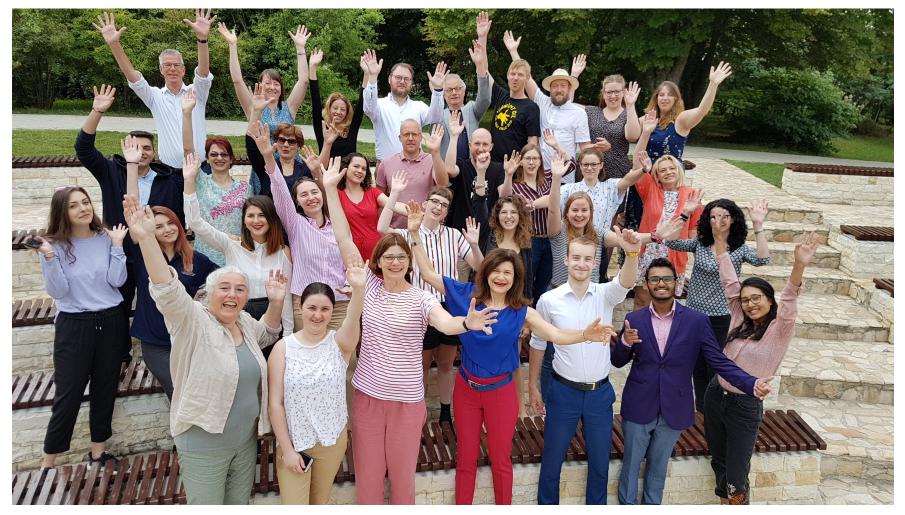

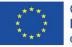

Co-funded by the Erasmus+ Programme of the European Union

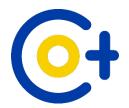

### **Teachers and students**

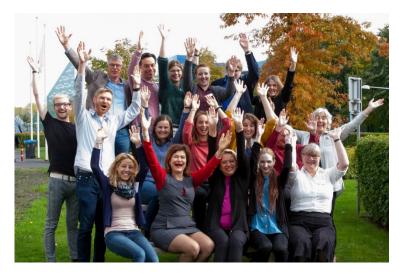

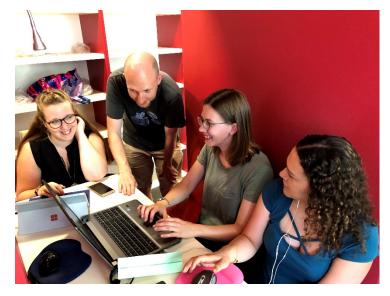

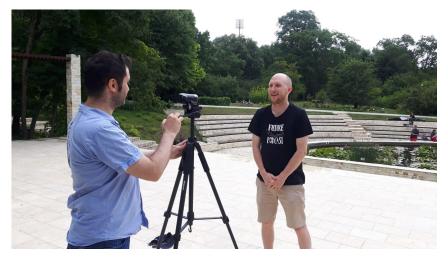

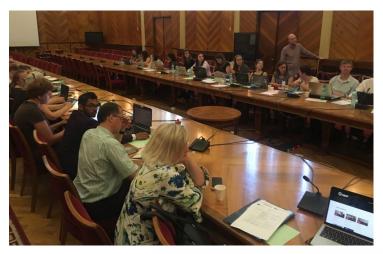

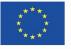

Co-funded by the Erasmus+ Programme of the European Union

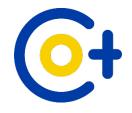

# **Different languages**

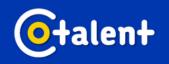

About the project Events Partners Reso

Resources 🗸

Q

# **Roadmap Tool**

In this Roadmap tool we challenge you to visualize your identity as teacher, lecturer, coach or researcher, involved or interested in talent development. Dig into your brain and find out what or who influenced you and made you who you are. The assignment takes about 40 minutes of thinking, drawing and writing

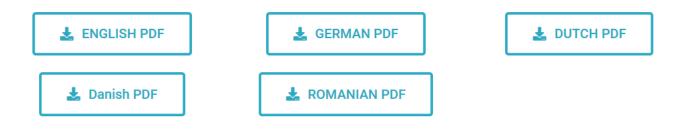

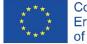

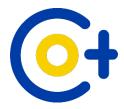

# Back to Menti

#### Re-open the mentimeter app or go to <u>www.menti.com</u> on your smartphone Use code 72 71 038

Or:

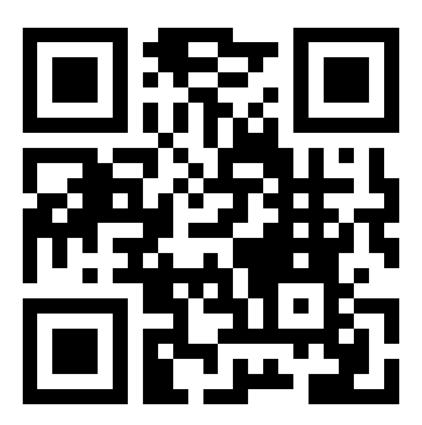

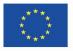

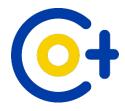

### **Our website**

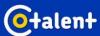

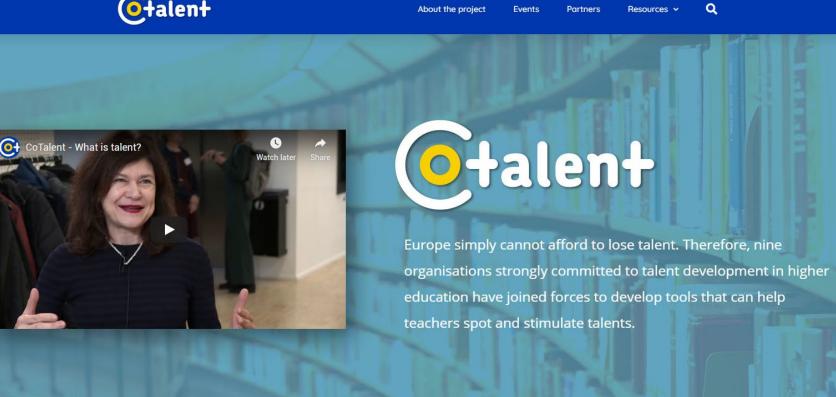

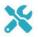

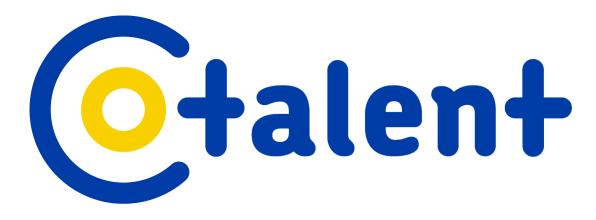

# www.cotalent.eu

#### info@cotalent.eu

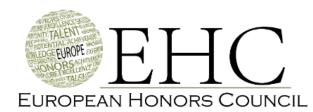

www.honorscouncil.eu